## Information and Communication Technology 資訊與通訊科技

## Structured Query Language SQL (1) 結構化查詢語言

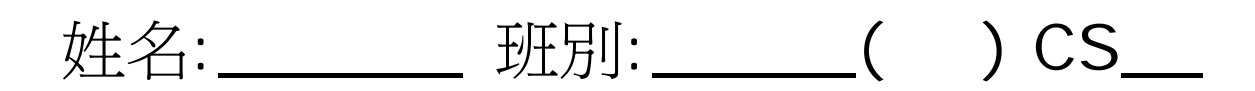

1 結構化查詢語言

## *SQL*是什麼*?*

- 當用戶發出一項查詢**Query**,便可從數據 庫檔**( )**內獲得若干資料。
- 這項查詢是根據用戶所提供的條件 **(condition)** 所作出的一項檢索。
- $-$  用戶只須列明查詢的 \_\_\_\_\_\_\_\_\_\_, 而不須要實際知道有關的檢索

 $1$ 

1 引言

*SQL*的概念

- 用戶先列出數據庫檔及查詢的條件。
- **SQL** 程序便會在這數據庫檔內檢查每筆 記錄是否符合這項條件,並把有關的資 料顯示出來。這個過程稱為檢索。
- 可查問統計數項。
- 查詢所得的結果會以表格的形式顯示。 查詢所得的結果會以表格的形式顯示

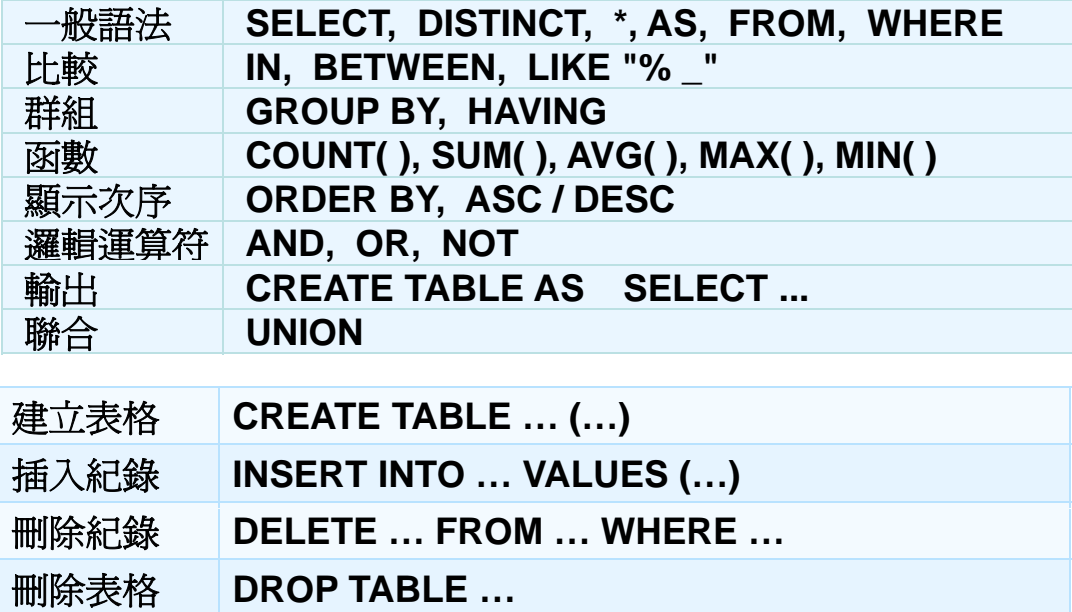

 $\Omega$   $\Omega$ 

# 2 實例 學生個人資料 實例:學生個人資料

### $STUDENT$

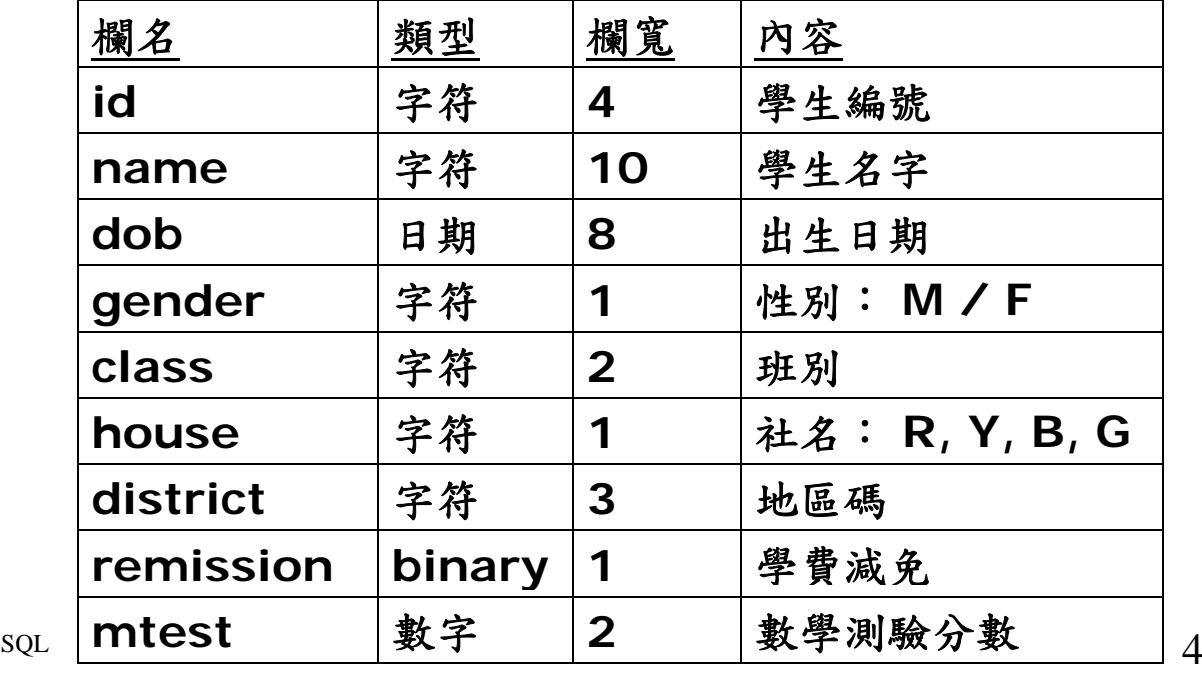

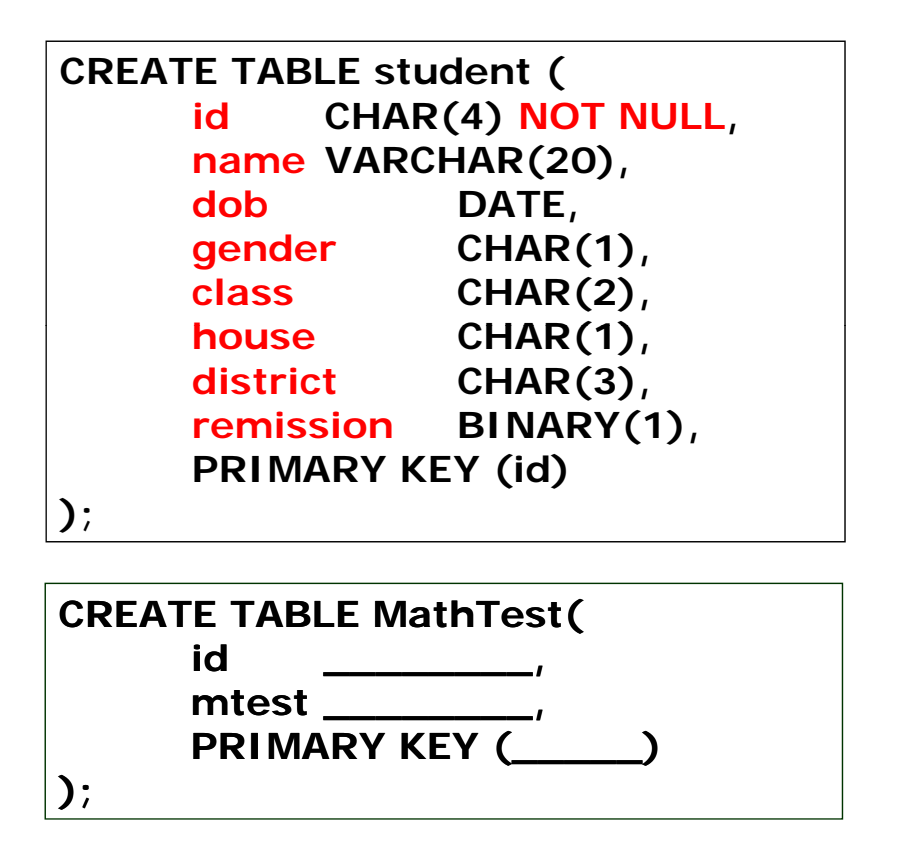

 $_{5}$   $_{5}$   $_{5}$ 

## 2 實例 學生個人資料 實例:學生個人資料 $STUDENT$

field column

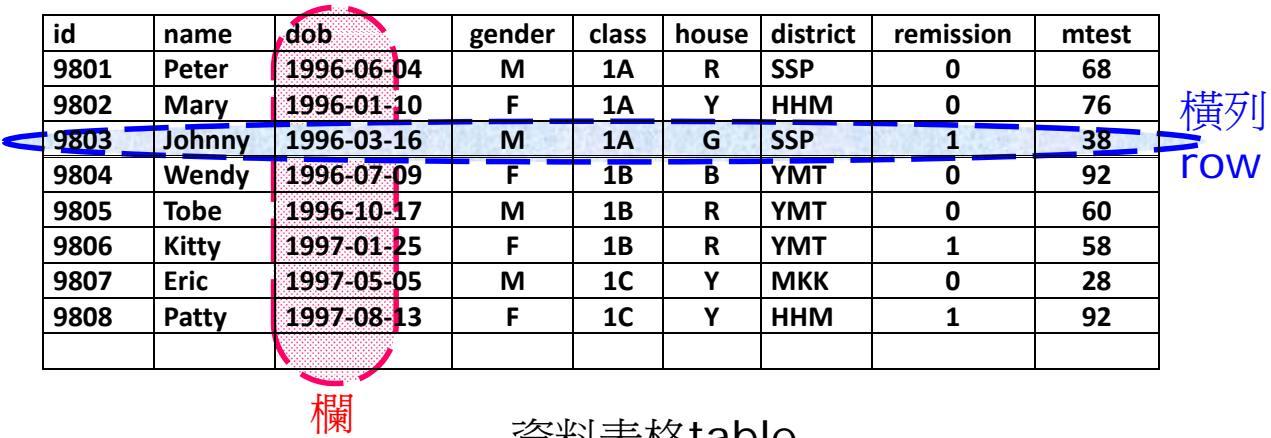

資料表格table

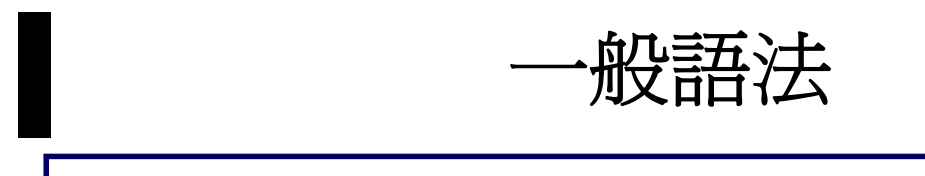

**SELECT [DISTINCT DISTINCT]** *expr1* **[AS** *col1***],** *expr2* **[AS** *col2***] ; FROM** *tablename* **WHERE** *condition*

- **SQL** 程序會從數據庫檔 *table*選取符合條件 的橫列 **(row)** 並以表格的格式顯示。
- 表達式 *expr1*, *expr2* 可以是
	- (1) 字段field
	- (2) 以函數和字段組成的表達式
- 而 *col1*, *col2* 是表達式 *expr1*, *expr2* 在輸出 結果的表格內的欄名。

 $\Omega$ 

+般語法

 $SELECT$  [DISTINCT] *expr1* [AS *col1*], *expr2* [AS *col2*]; **FROM** *tablename* **WHERE** *condition*

– 選項 *DIS\_\_\_\_\_\_* 會把重覆出現的橫列刪去 (即只顯示一次) 。

### – 條件 *condition* 可以是

- (1) 等式或不等式
- (2) 字符串的比較
- 使用邏輯運算符 *AND, OR, \_\_\_\_\_*

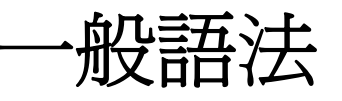

## 例 1 列出所有學生的資料。

## **SELECT \_\_\_\_ FROM student**

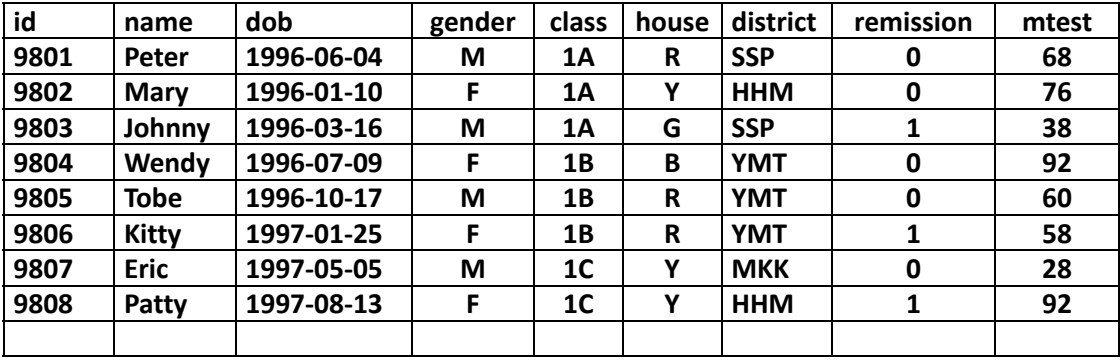

 $\mathsf{SQL}$  9

一般語法 I

例 2 列出 1A 班學生的名字和社名。

SELECT name, house, class FROM student WHERE class= $'$   $\qquad$  ;

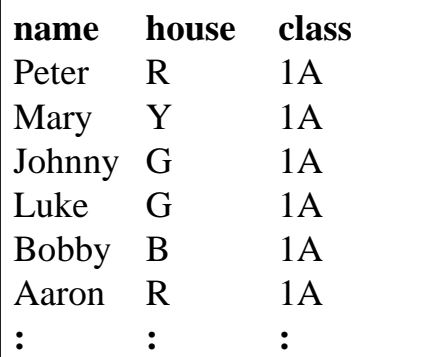

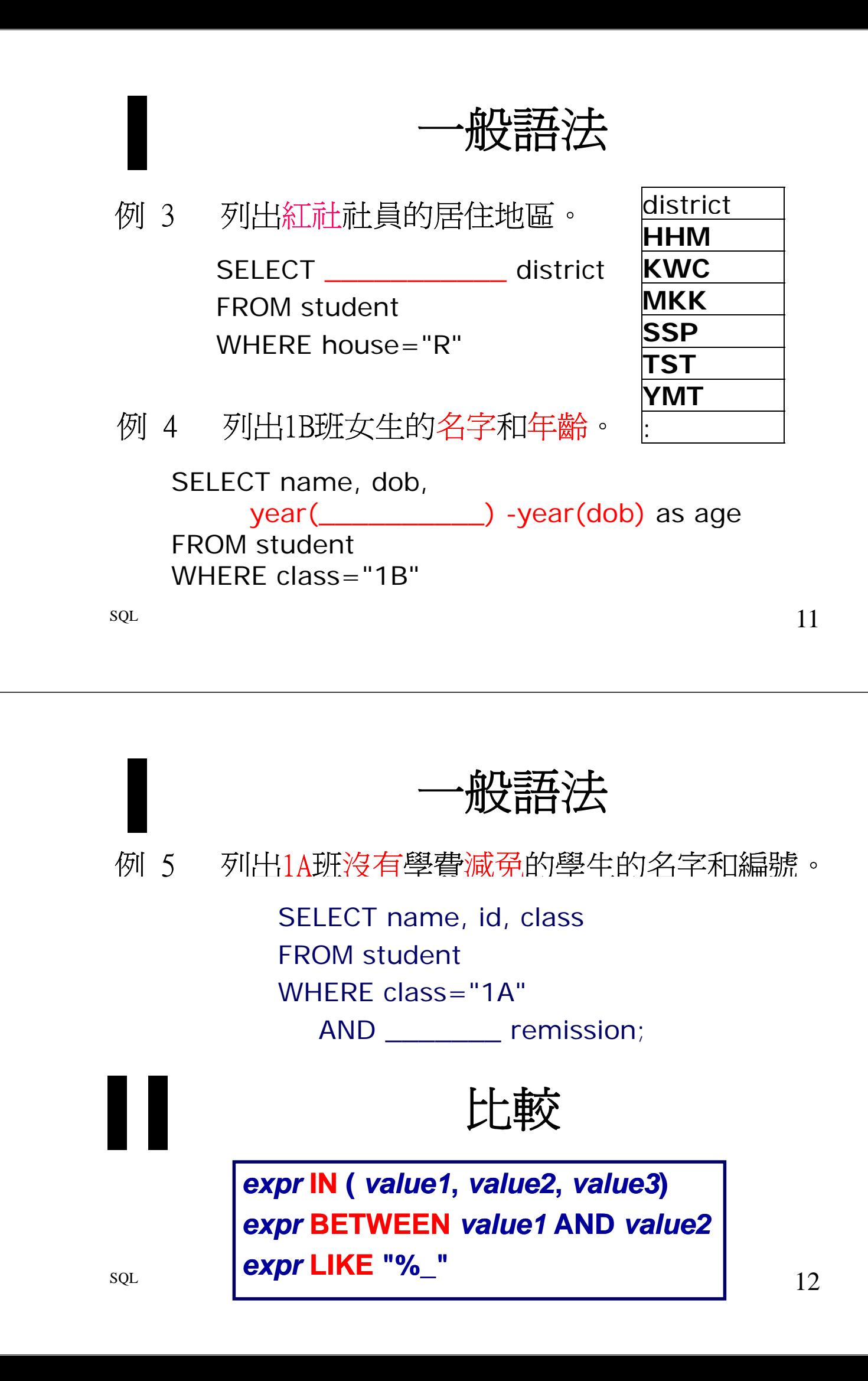

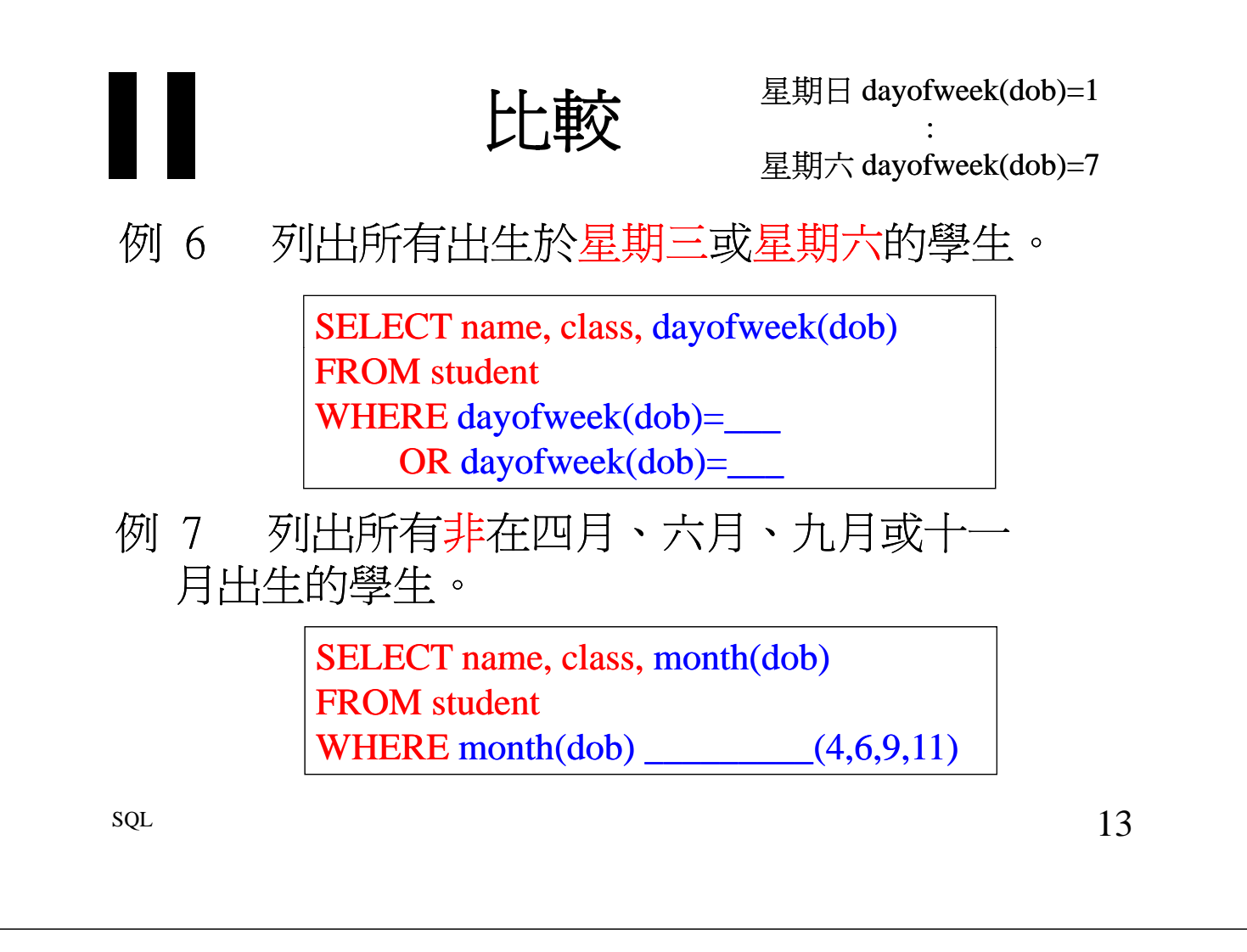

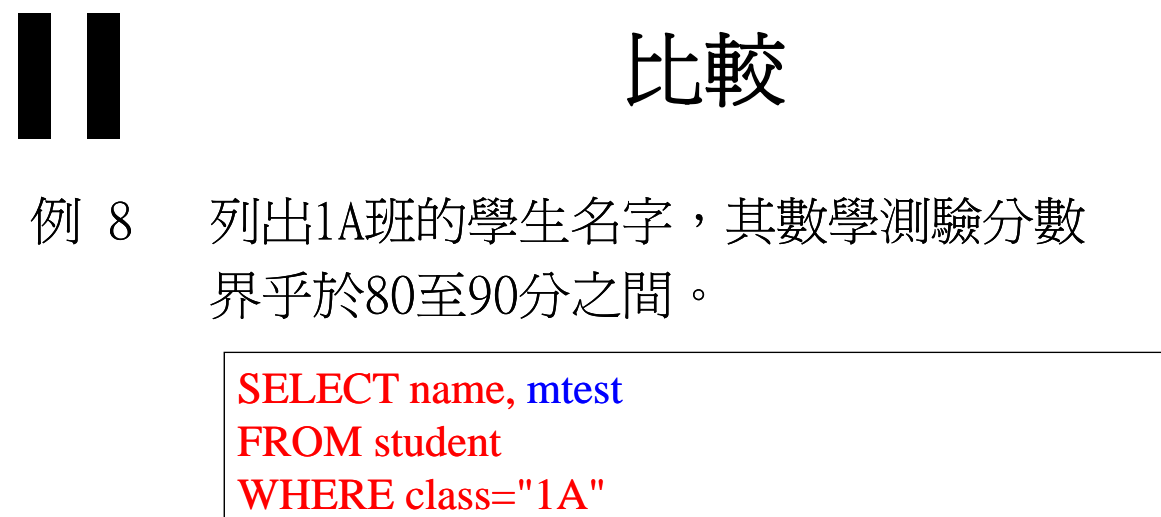

AND mtest AND mtest

AND mtest \_\_\_\_\_\_\_\_\_\_ 80 AND 90

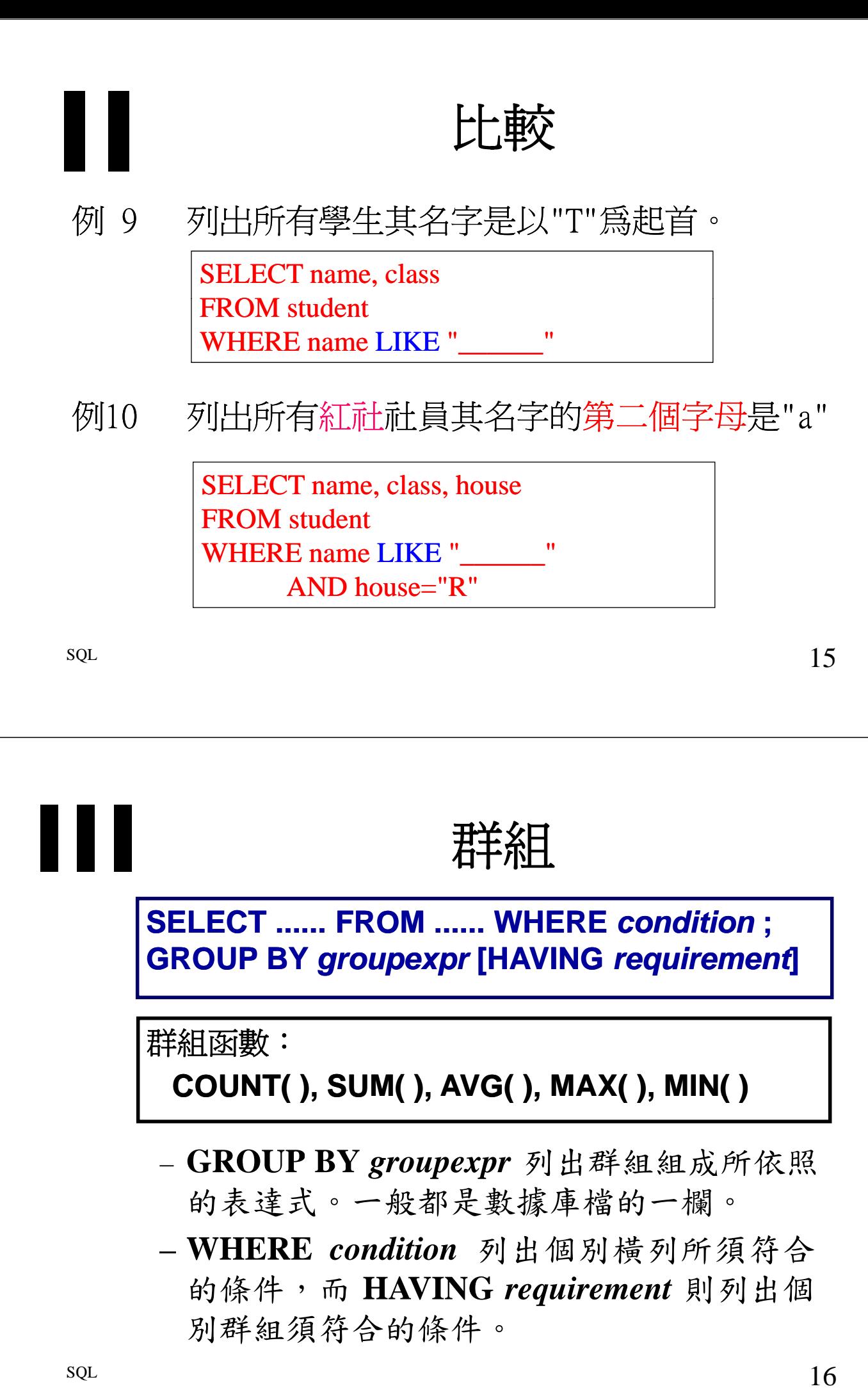

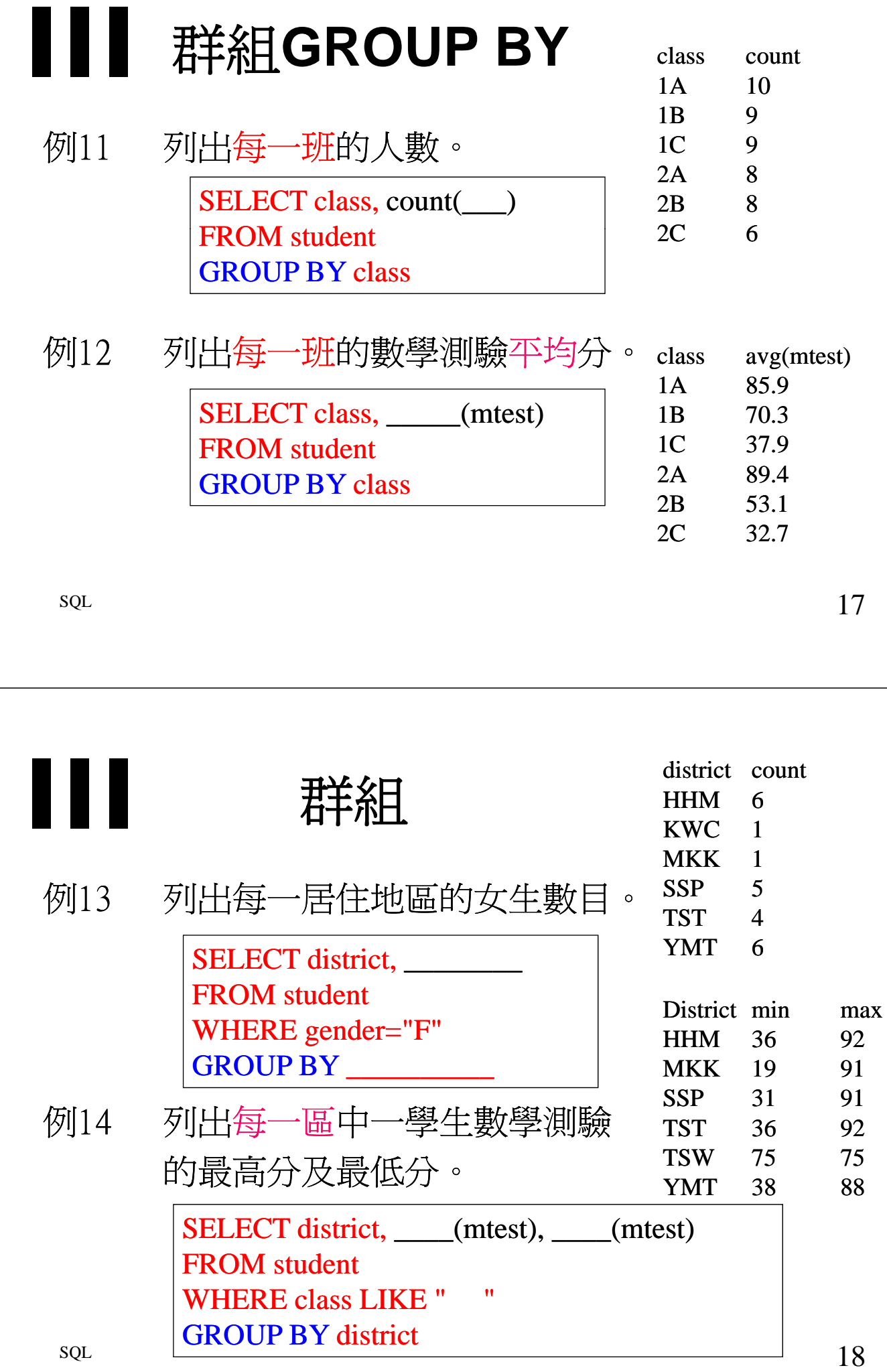

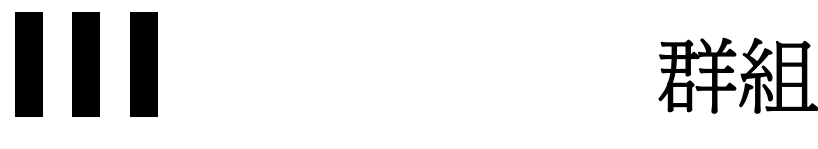

例15 列出每一班男生數學測驗的平均分, 但若該班男生人數少於3人,則不計算在內。

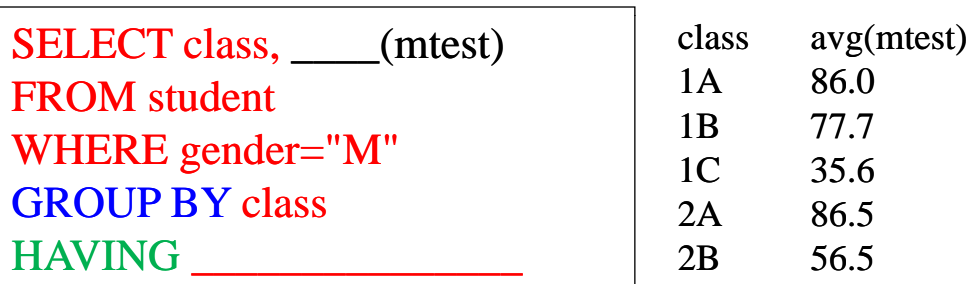

SELECT gender, if( gender = "F", 1, 0 ) FROM school;<br>
SELECT class,

sum( if( gender = "M",  $\_\_\,,\_\_\,)$  ) AS boys, sum( if( gender = "F",  $\_\_\,,\_\_\,)$ ) AS girls FROM school sol GROUP by class;

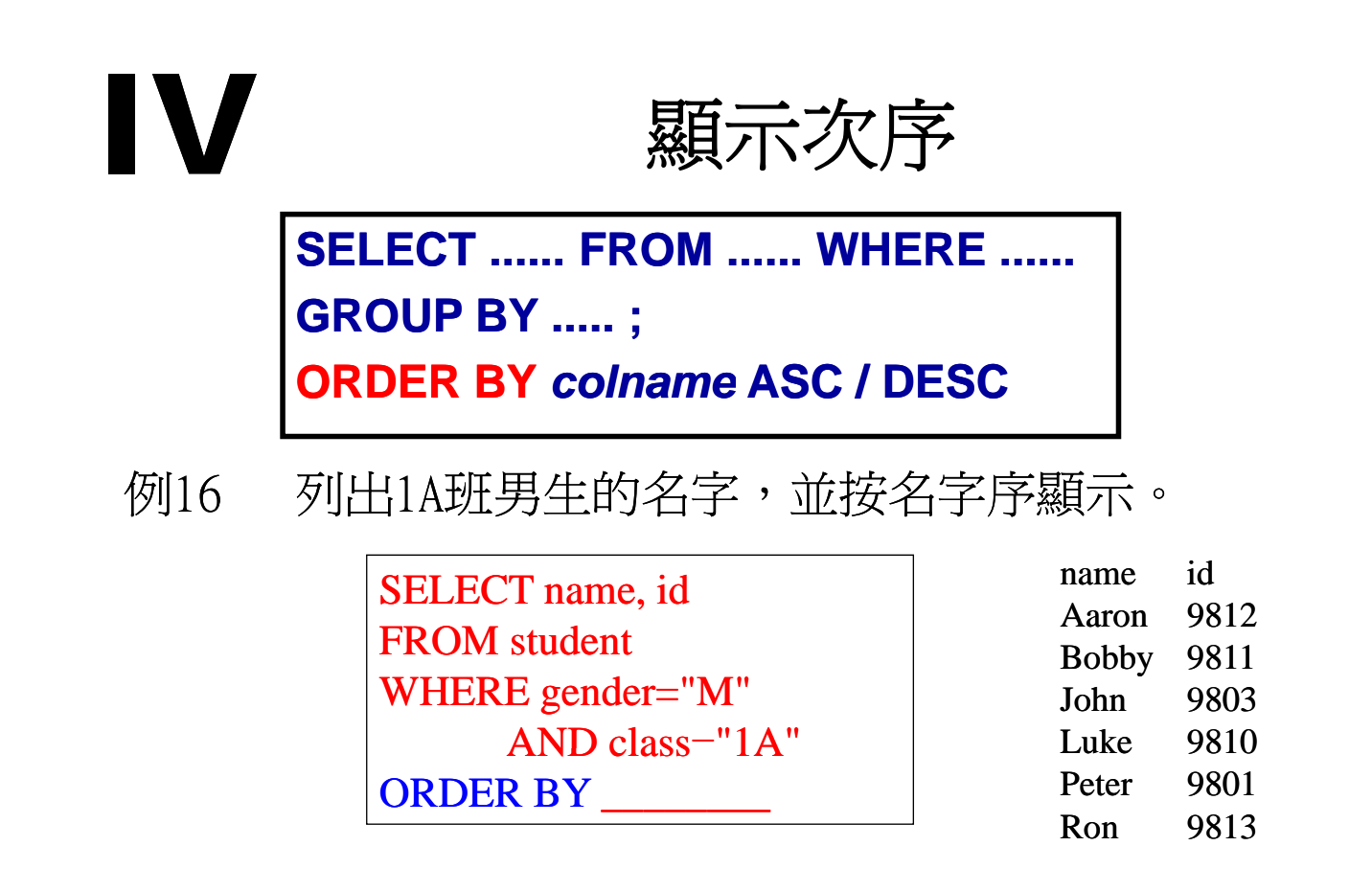

19

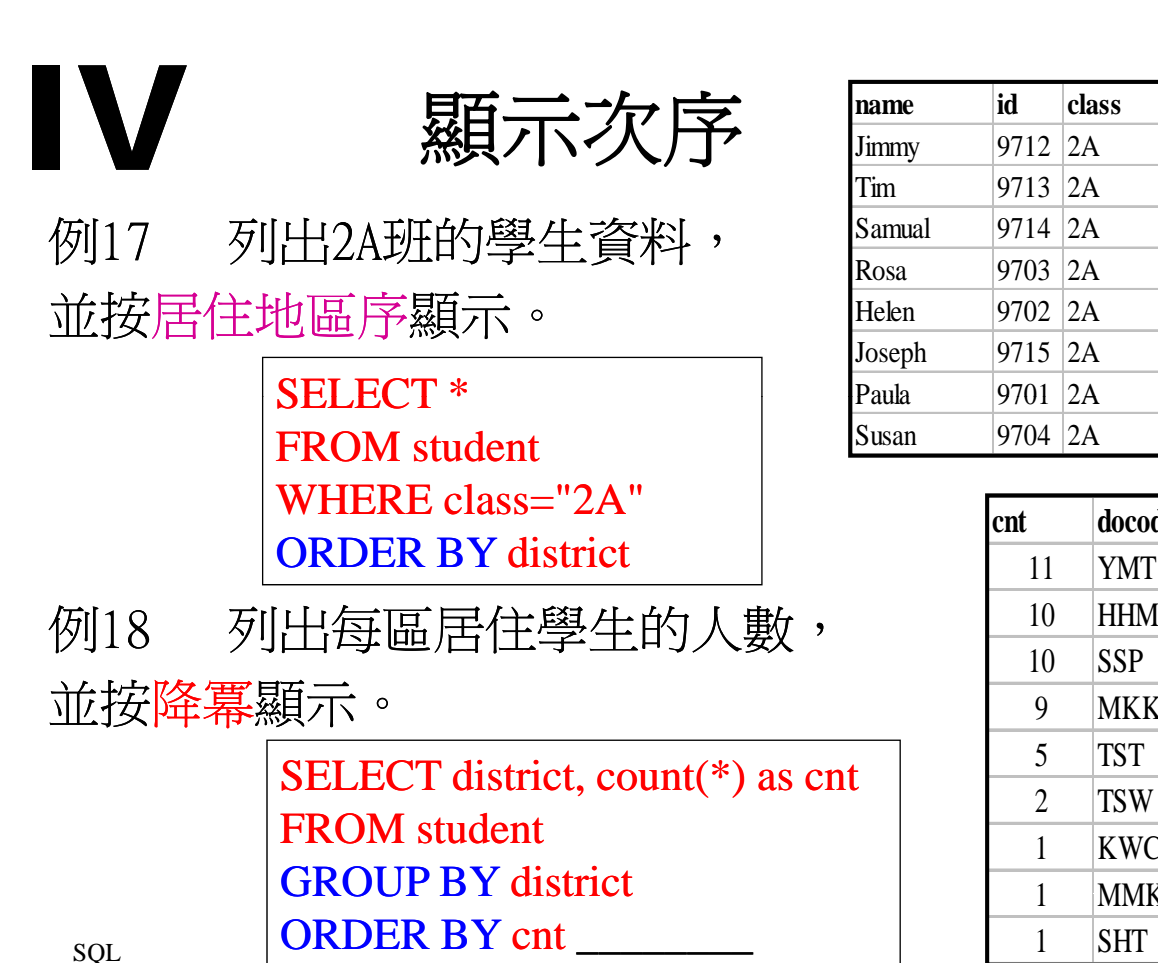

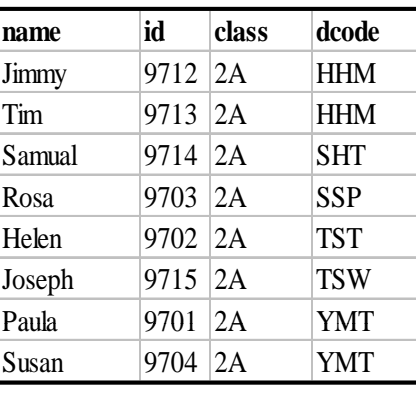

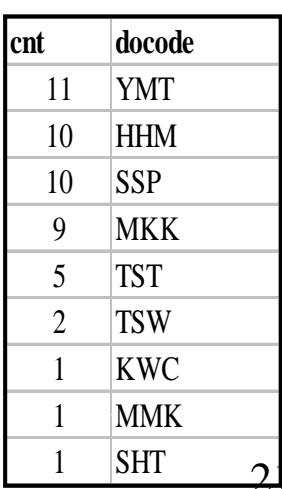

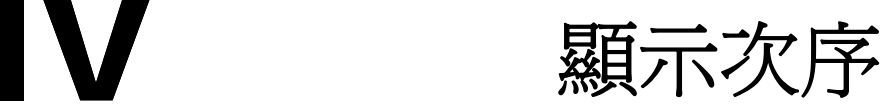

例19 列出每社的男社員名字,並按班別序顯示。 (即先排社,再排班次序)

> SELECT name, class, house FROM student WHERE gender="M" ORDER BY \_\_\_\_\_\_\_\_\_\_\_\_\_\_\_\_

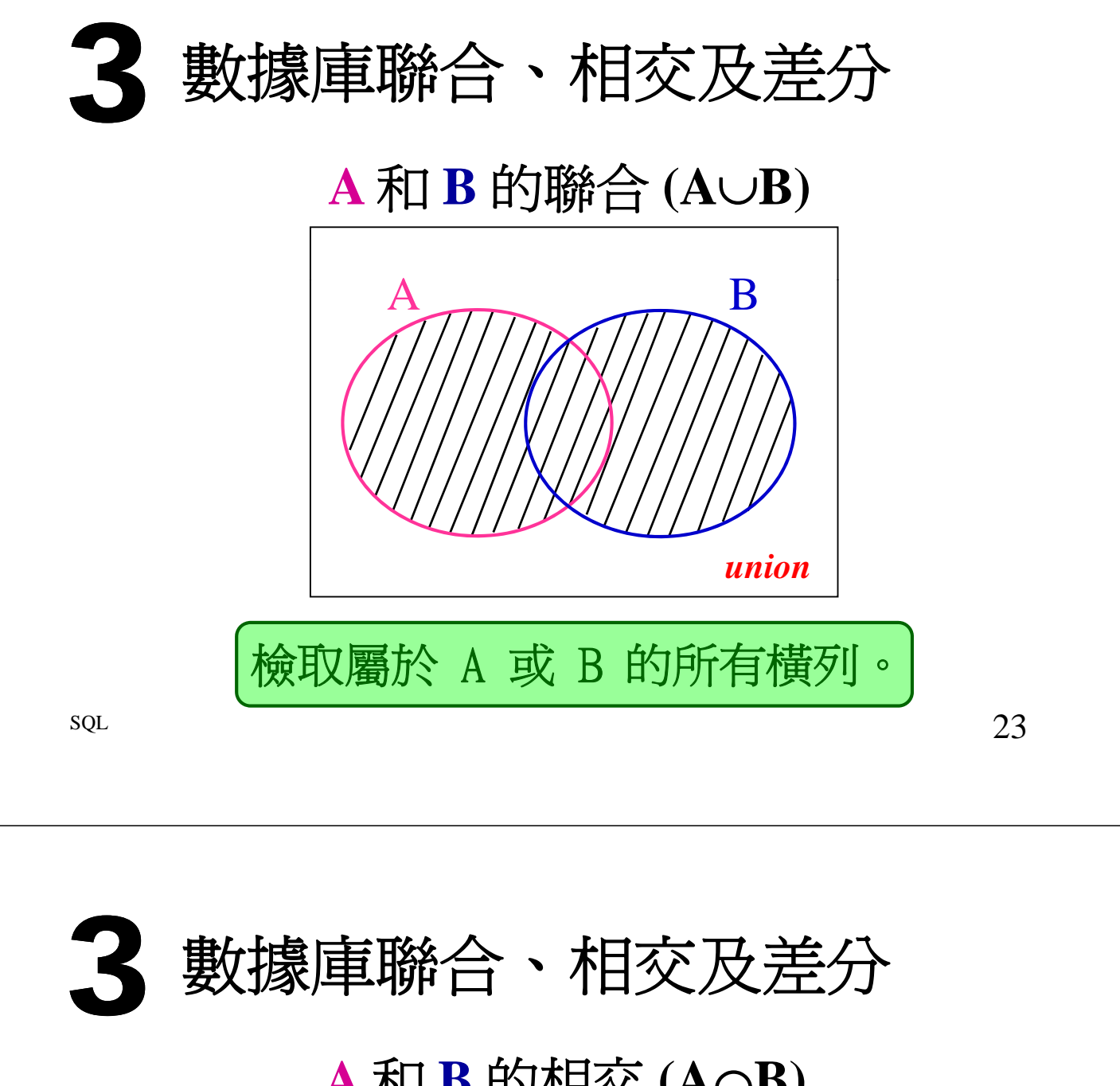

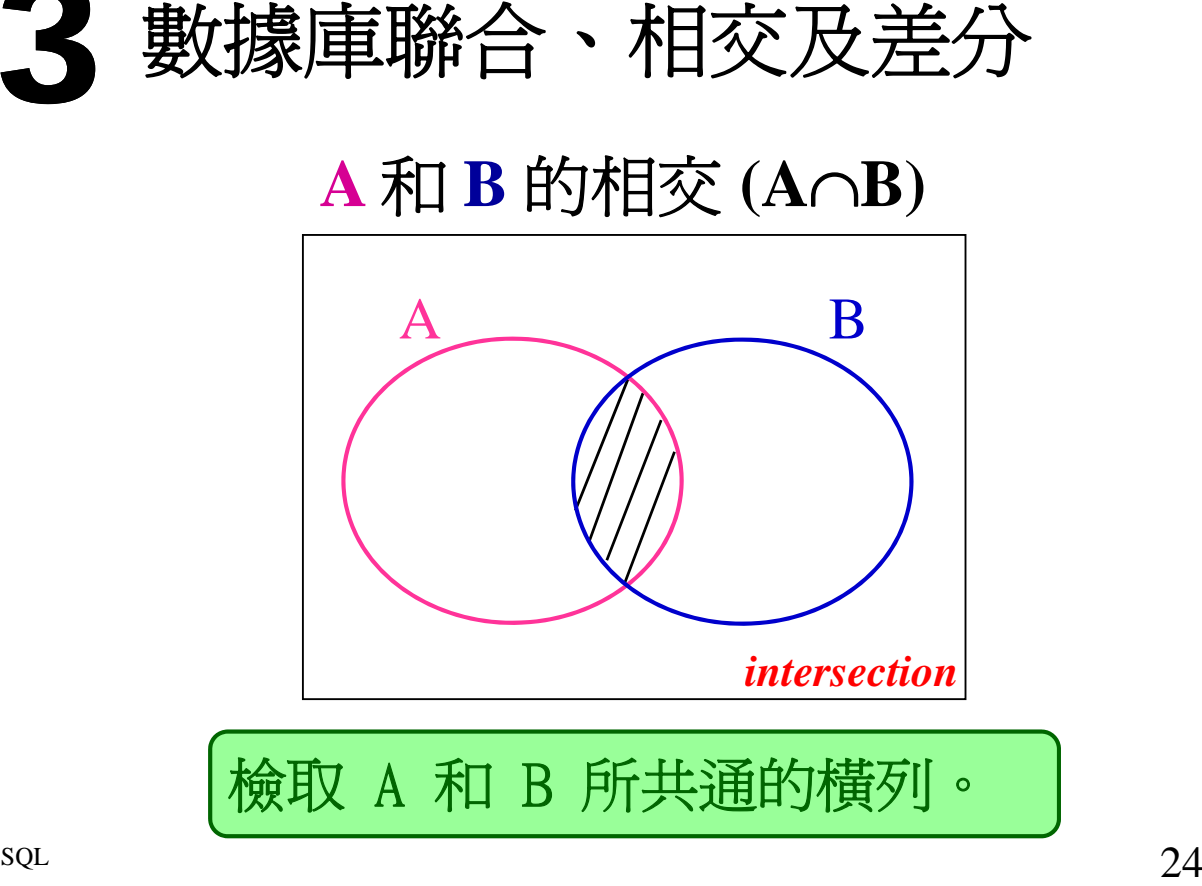

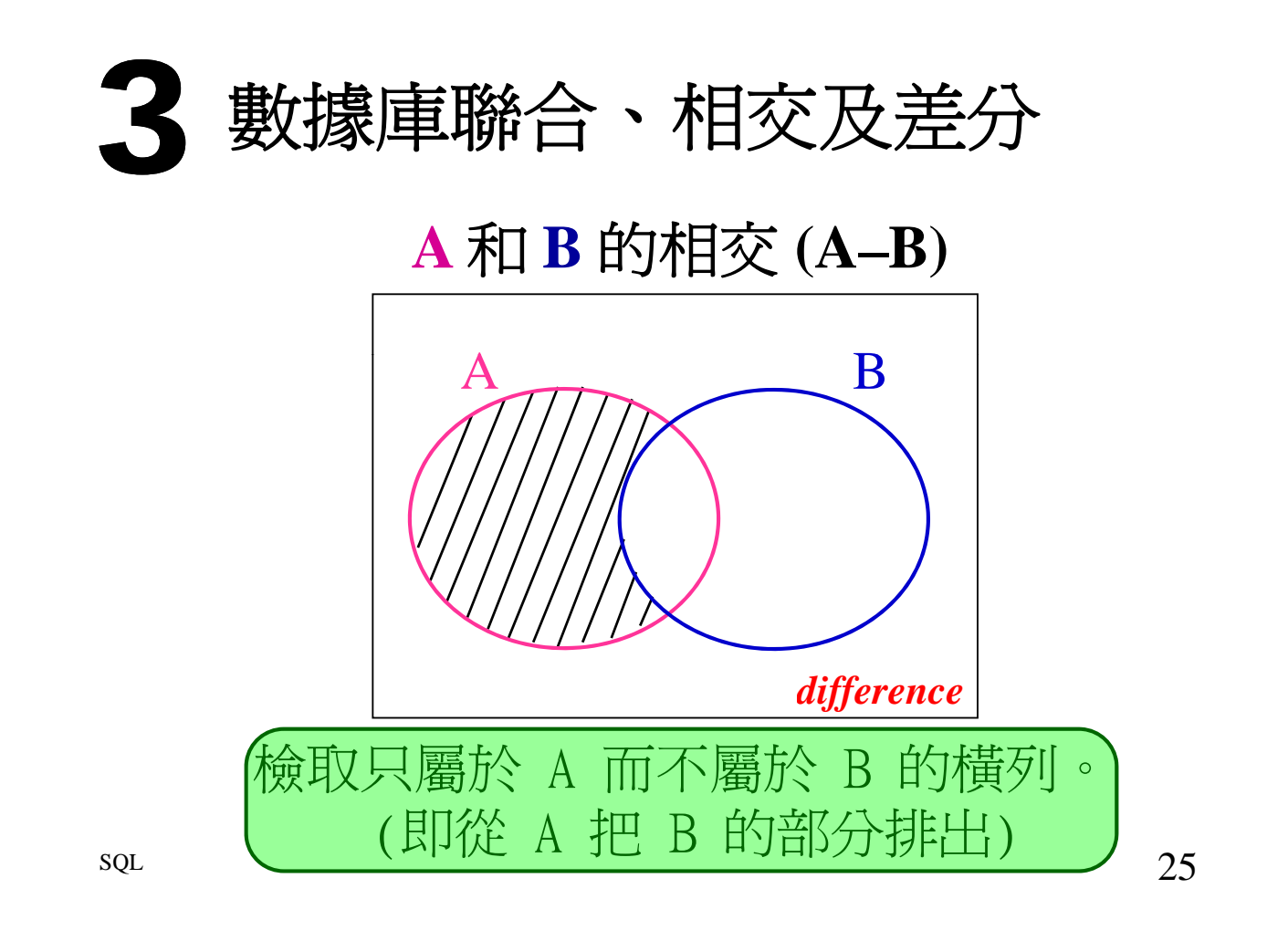

## 3 實例:橋牌會和棋藝會

考慮學校的橋牌會和棋藝會的會員, 他們的資料分別貯存於同一結構的 數據庫檔內:

## *BRIDGE / CHESS BRIDGE /*

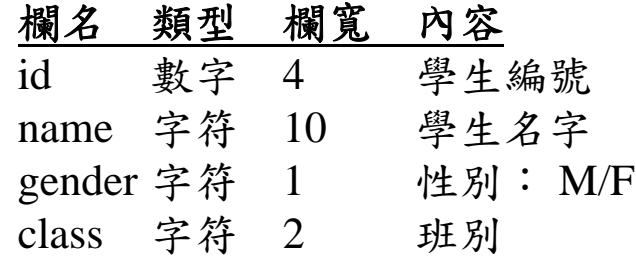

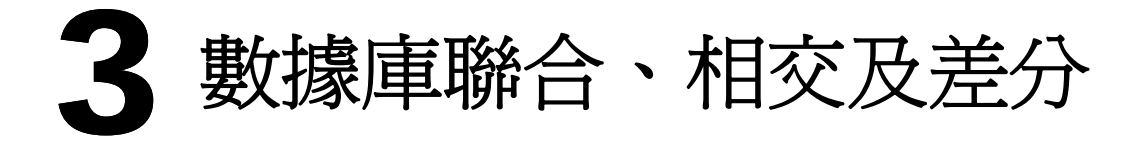

### 橋牌會**(A)**和棋藝會**(B)**

 $\mathbf{I}$ 

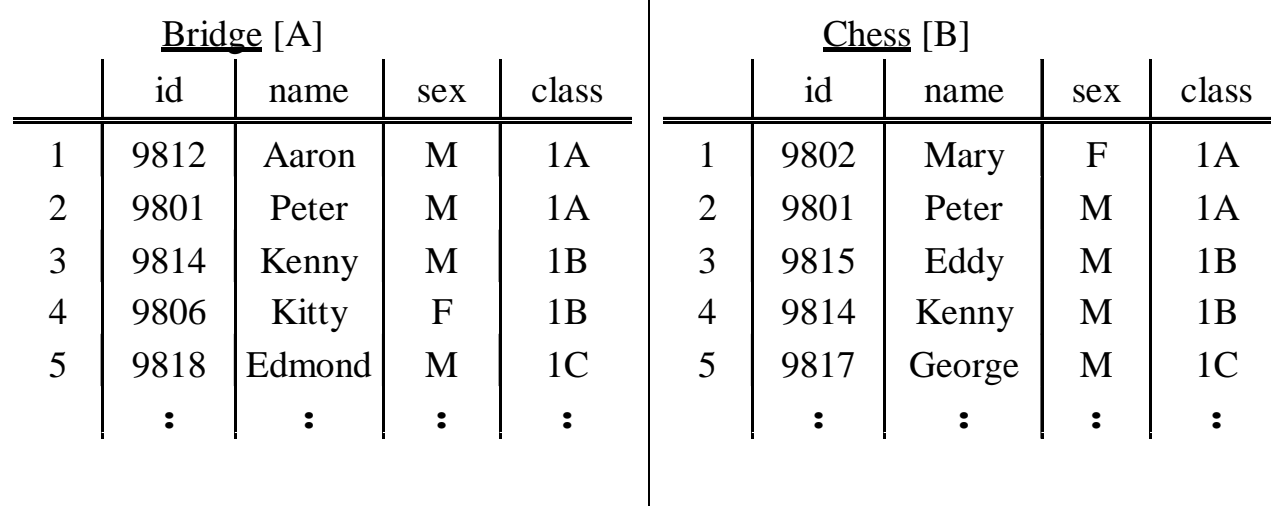

 $\Omega$ 

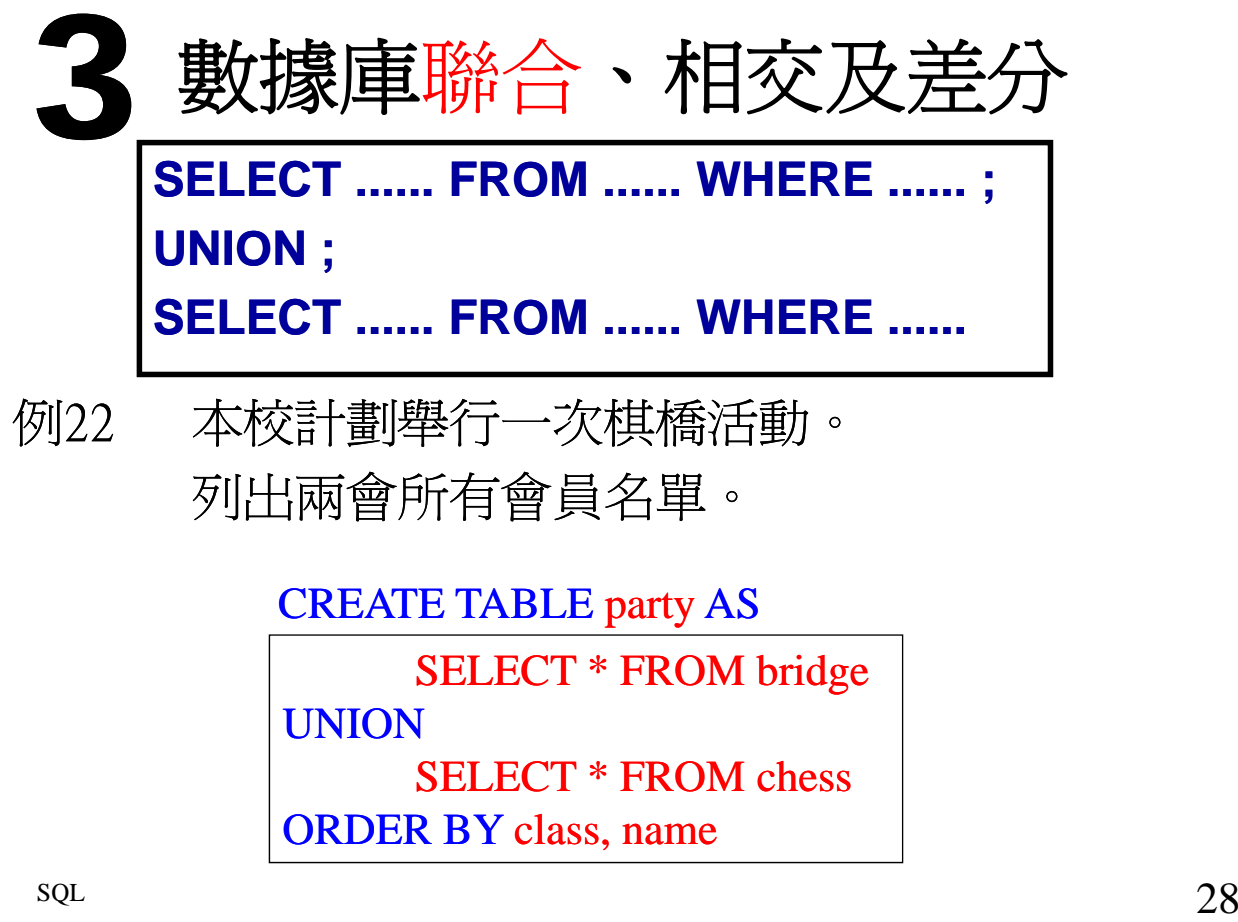

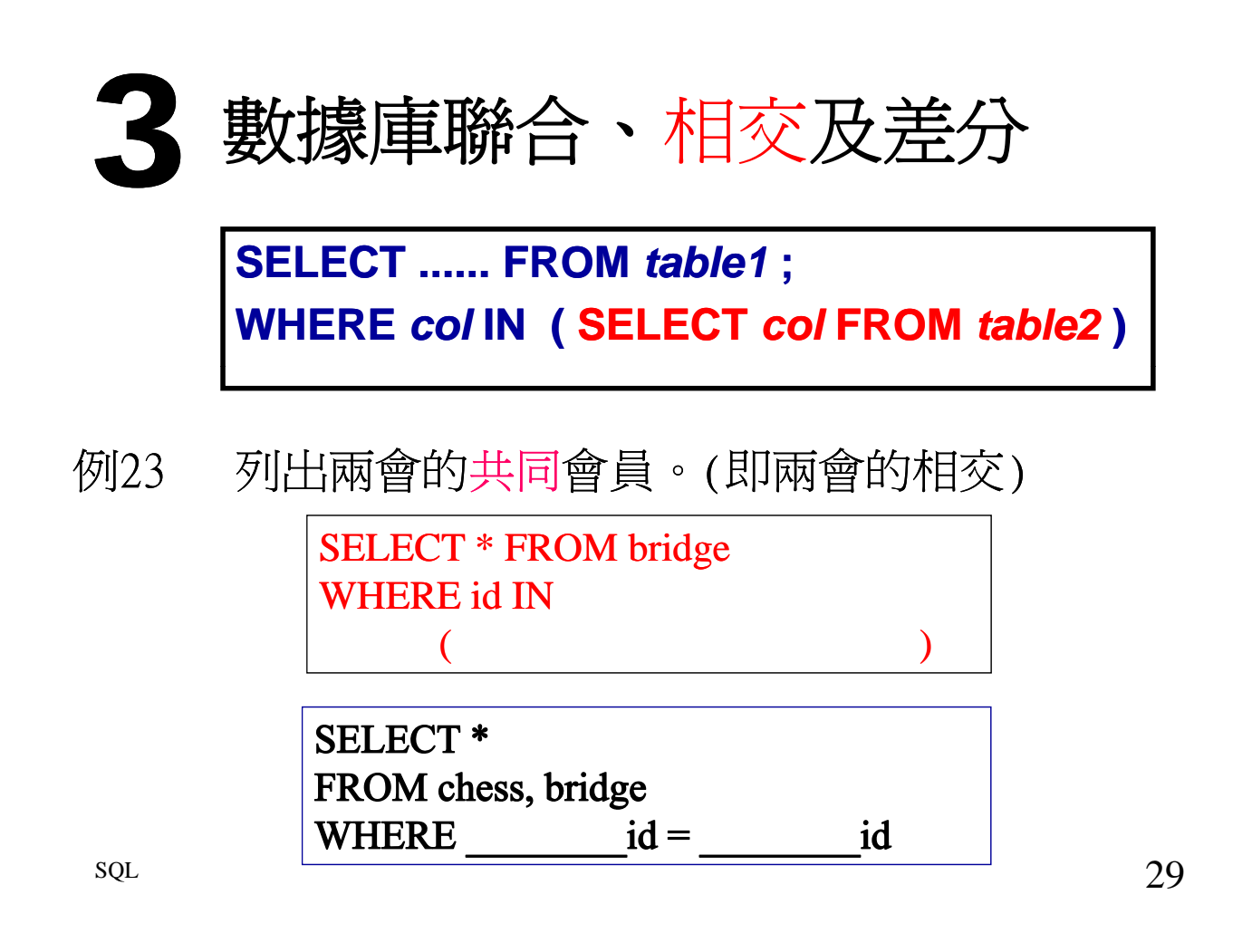

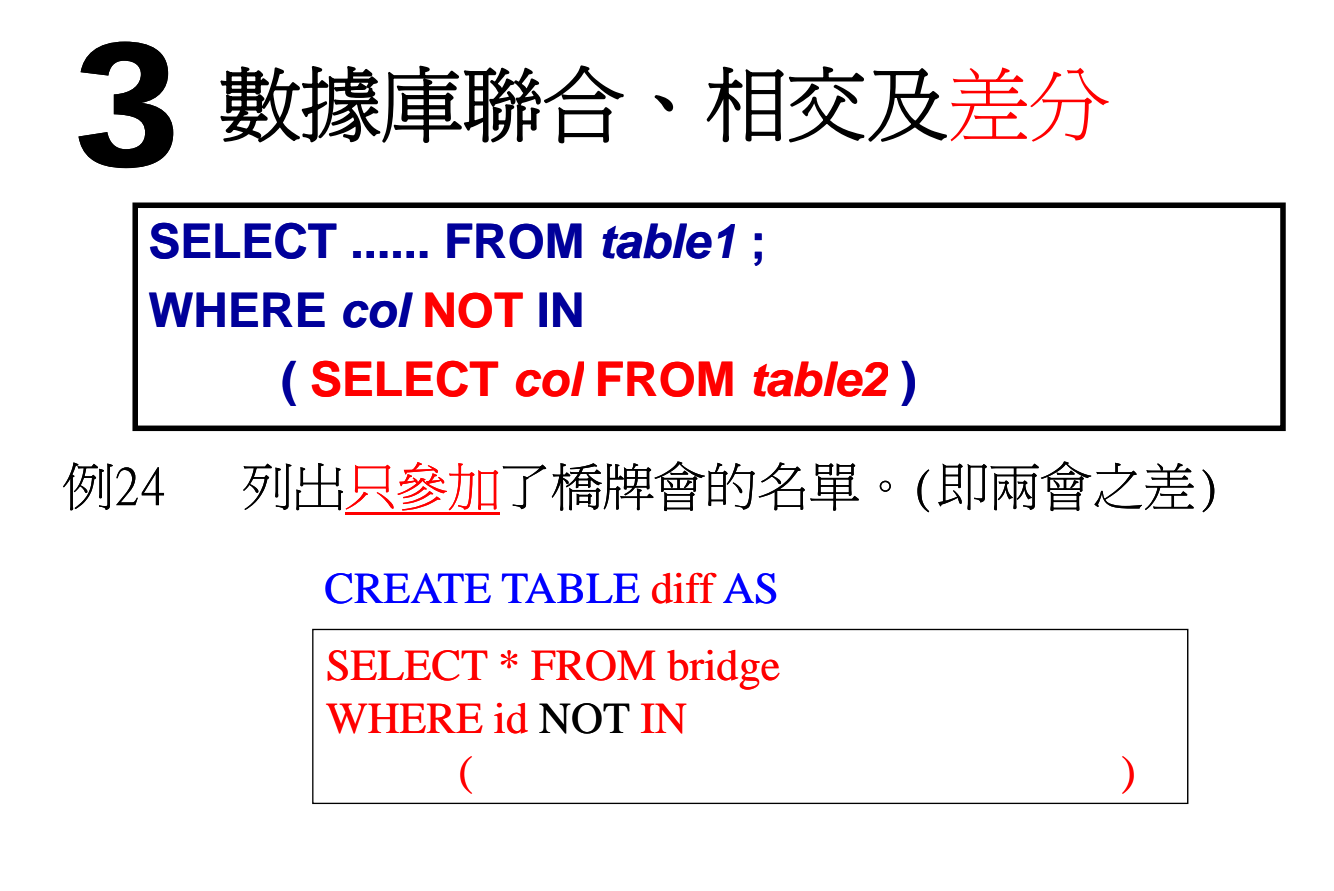

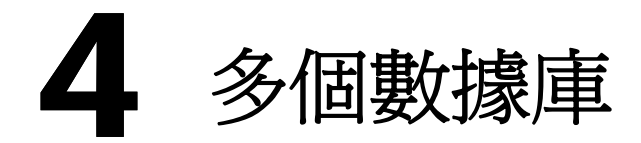

•當所查詢的資料貯放於兩個數據庫檔時 •必須使用接合 (*join*)。

•接合的作用是

•把一個數據庫檔內的一個橫列

•與另一個數據庫檔內的橫列連合起來

•從而把所有不同的組合列出來。

 $31$ 

## **自然接合Natural join**

在接合中加上一項接合條件,要求兩檔的 共通欄(common column)的值是相同,這 稱為自然接合。

這目的是要把這兩檔的相關資料連合起來 ,變成一個合一的大表格,再從這表格中 執行查詢工作。 **e.g. chess.id=bridge.id**

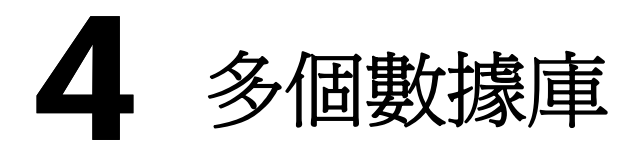

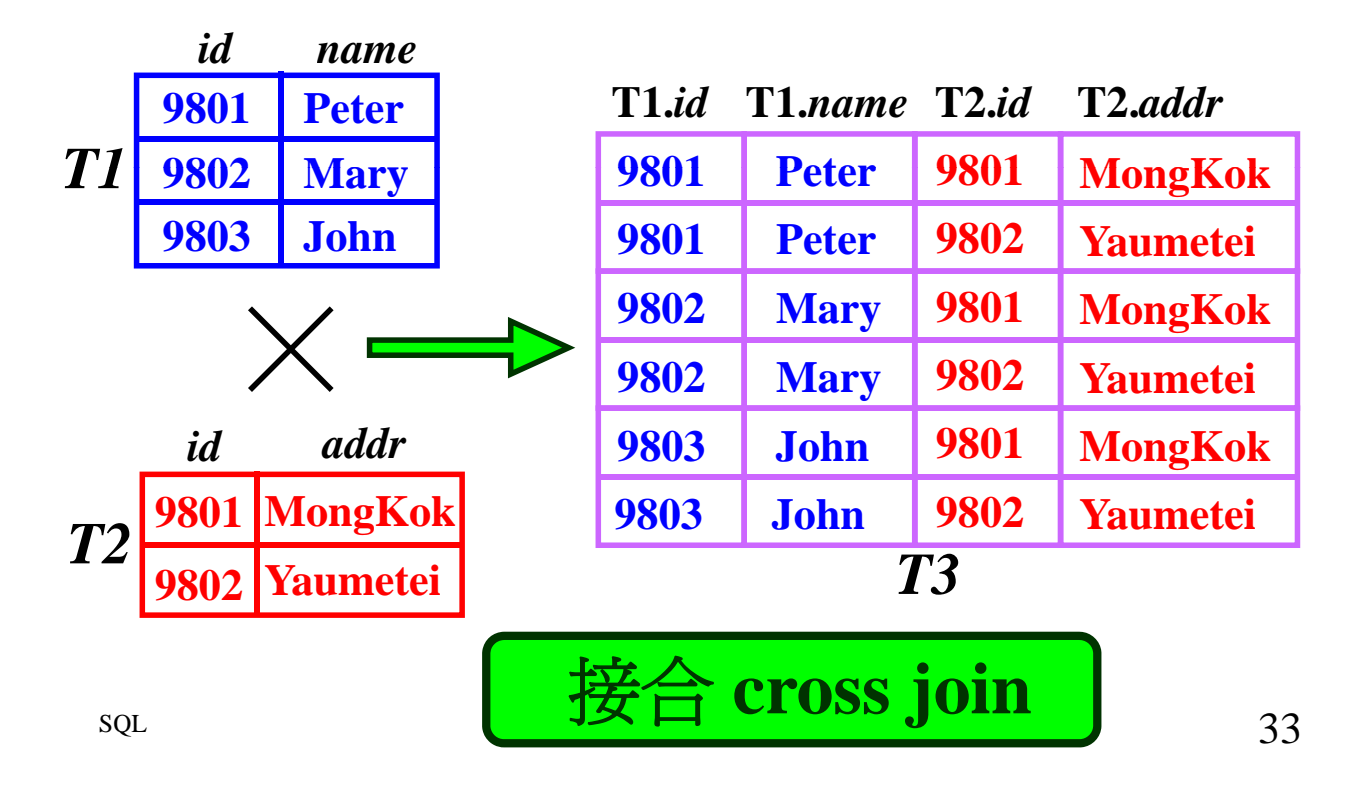

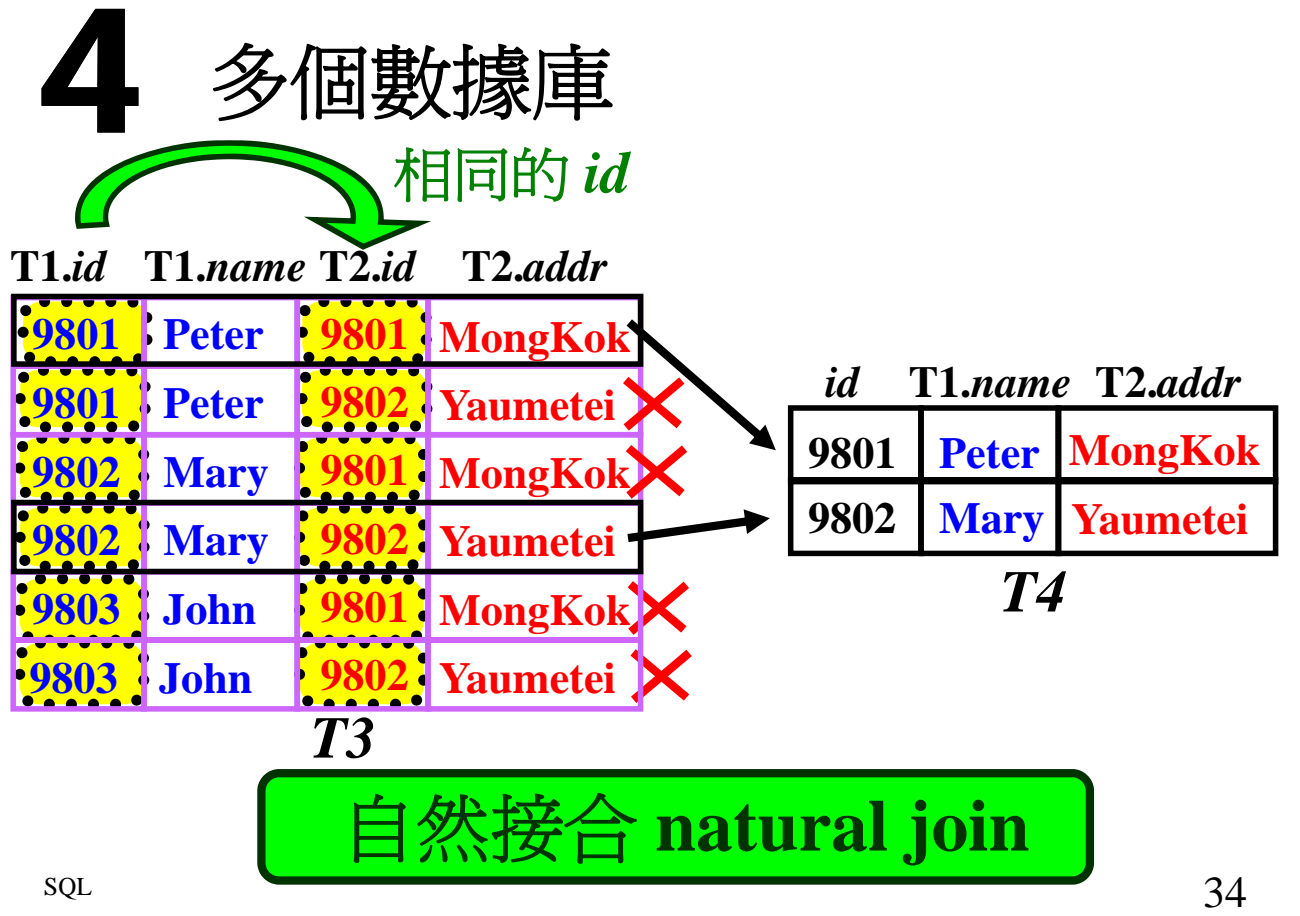

4 實例:樂器班

學校規定每個學生都須要學習一件樂器。 兩檔: STUDENT & MUSIC 共同欄: 學生編號 **id**

*MUSIC*

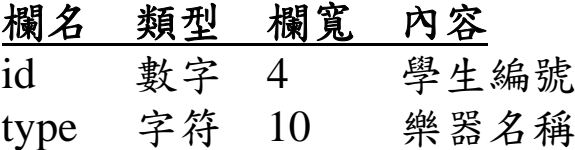

 $_{\rm 35}$   $_{\rm 35}$ 

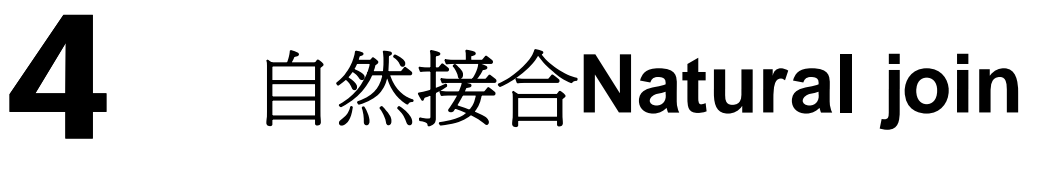

例25 列出所有學生的名字及所學習的樂器名稱。 列出所有學生的名字及所學習的樂器名稱

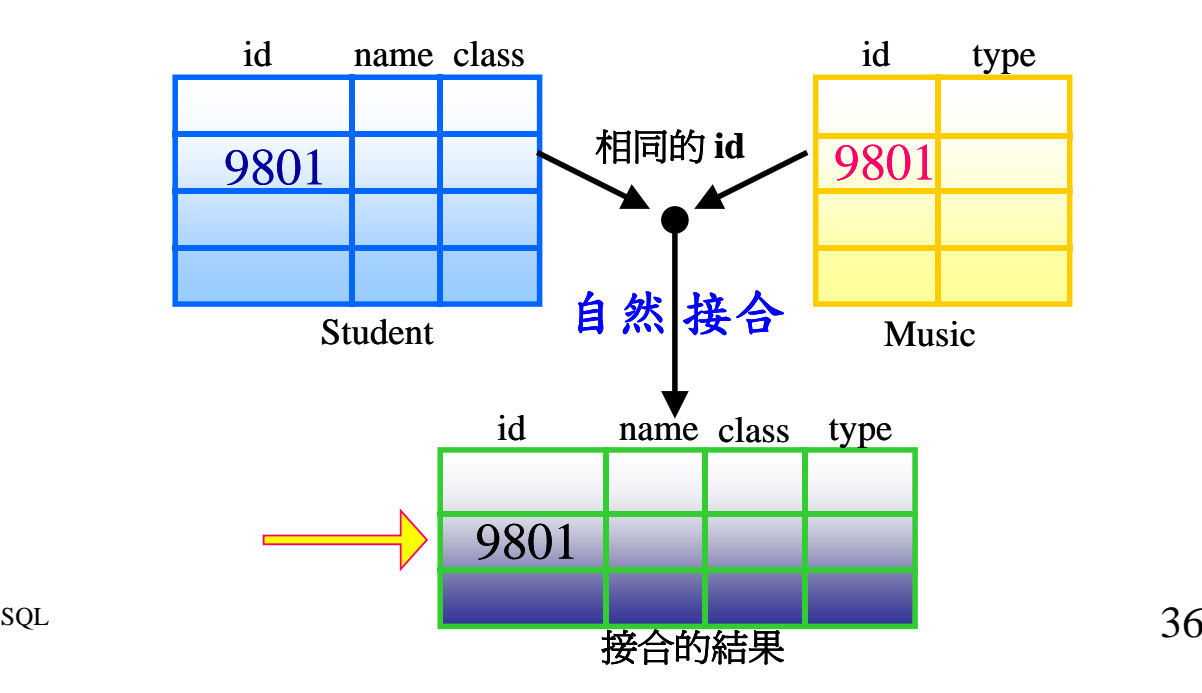

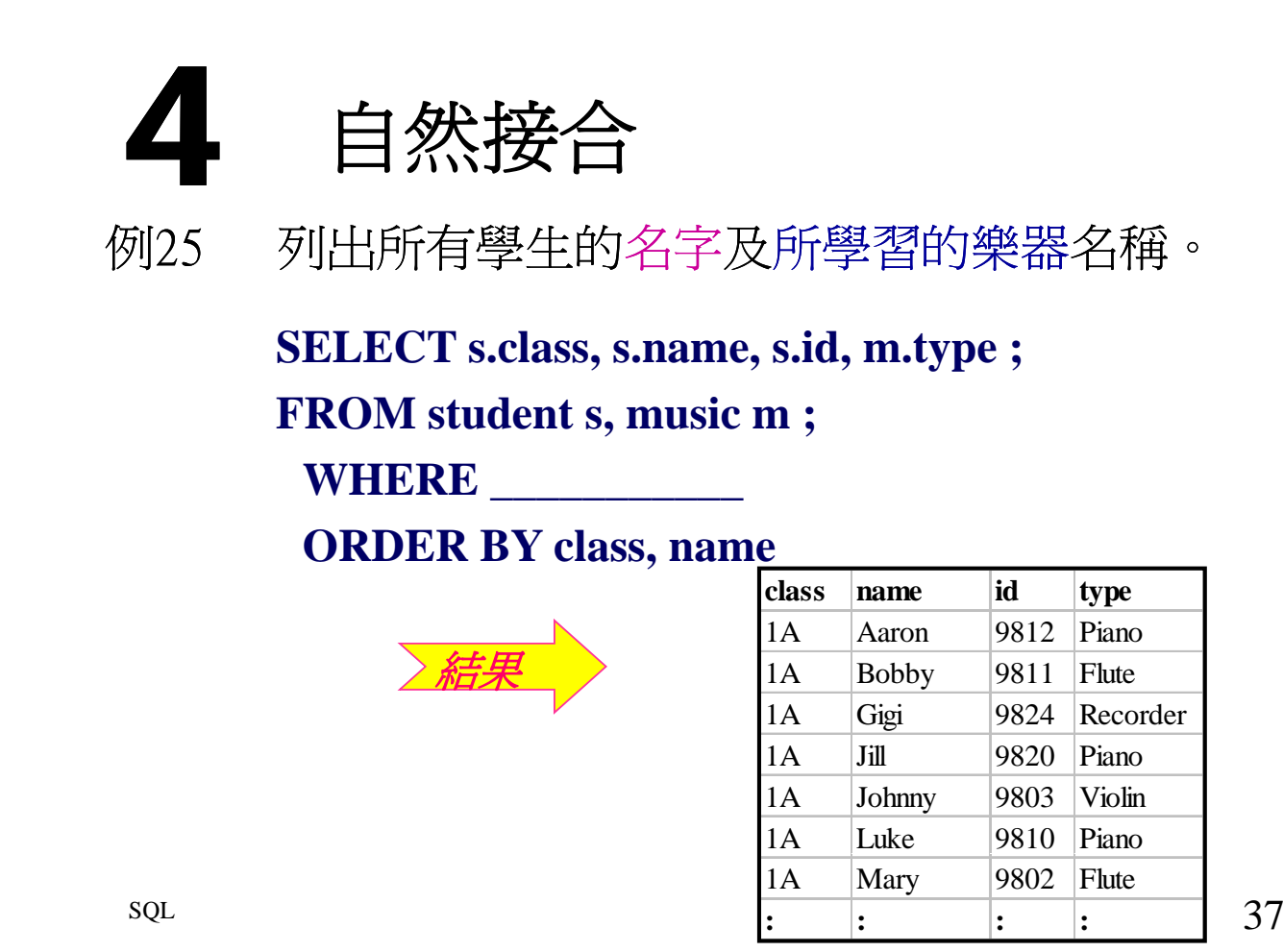

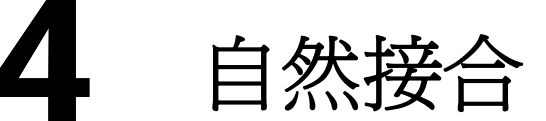

例26 列出每班學習鋼琴的學生數目。

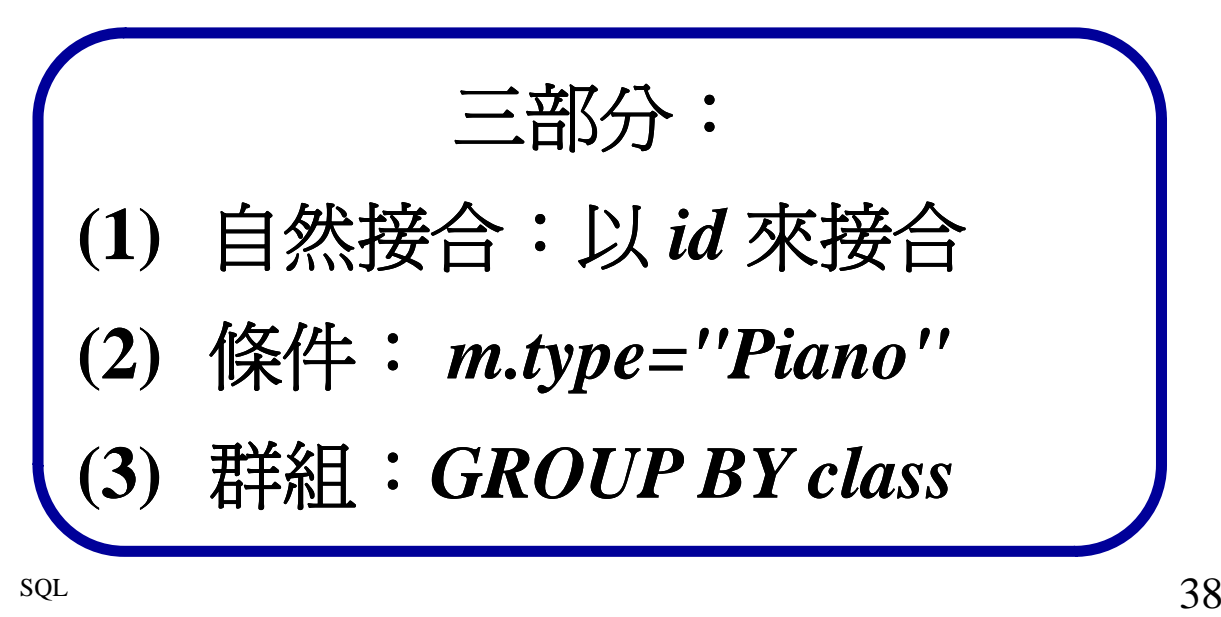

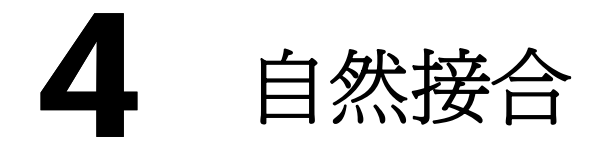

## 例26 列出每班學習鋼琴的學生數目。

**SELECT s.class, COUNT(\*) ; FROM student s, music m ; WHERE s.id=m.id AND m.type="Piano" ; GROUP BY class ORDER BY class**

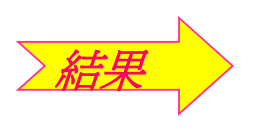

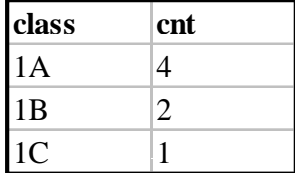

 $39$ 

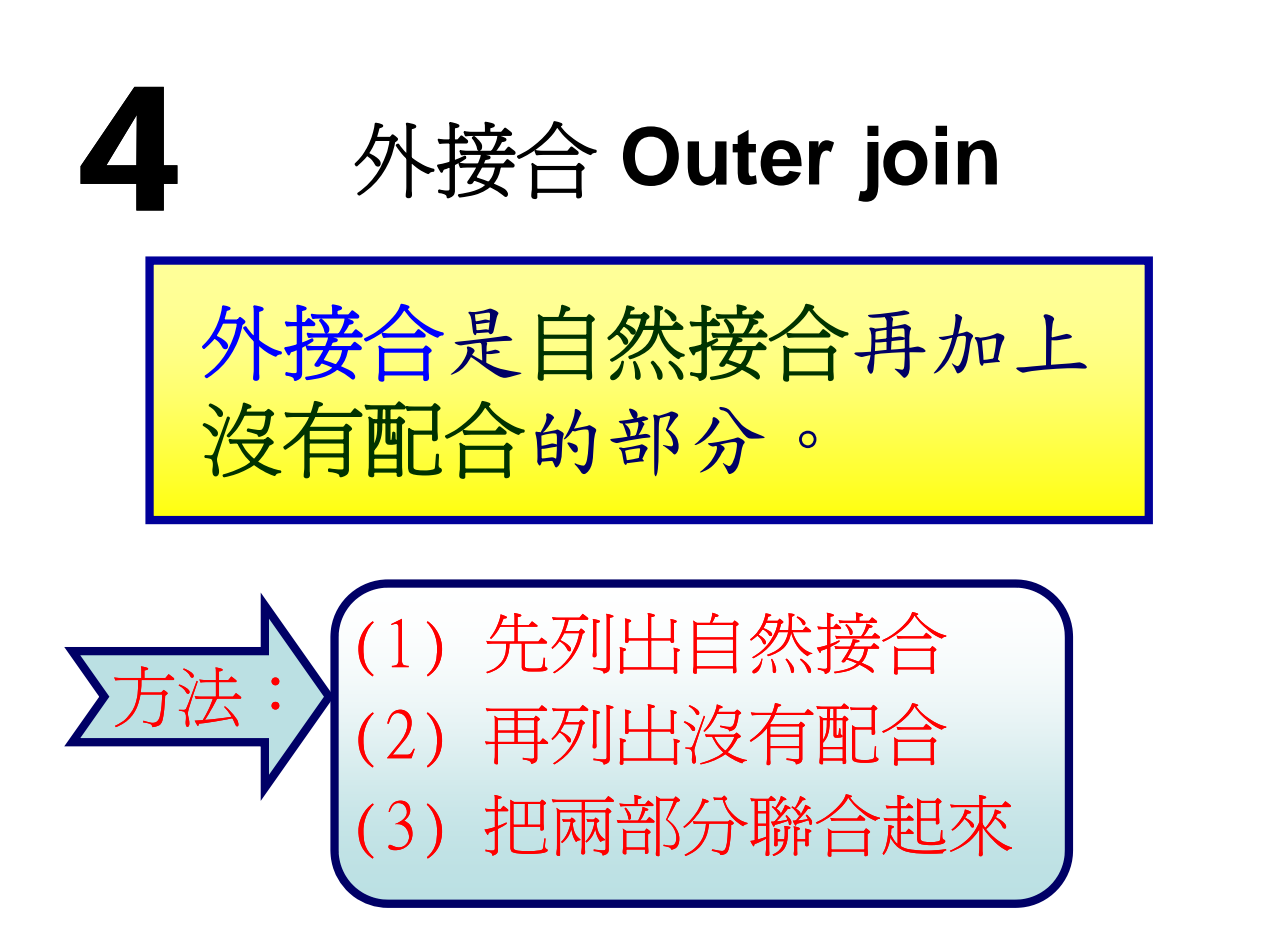

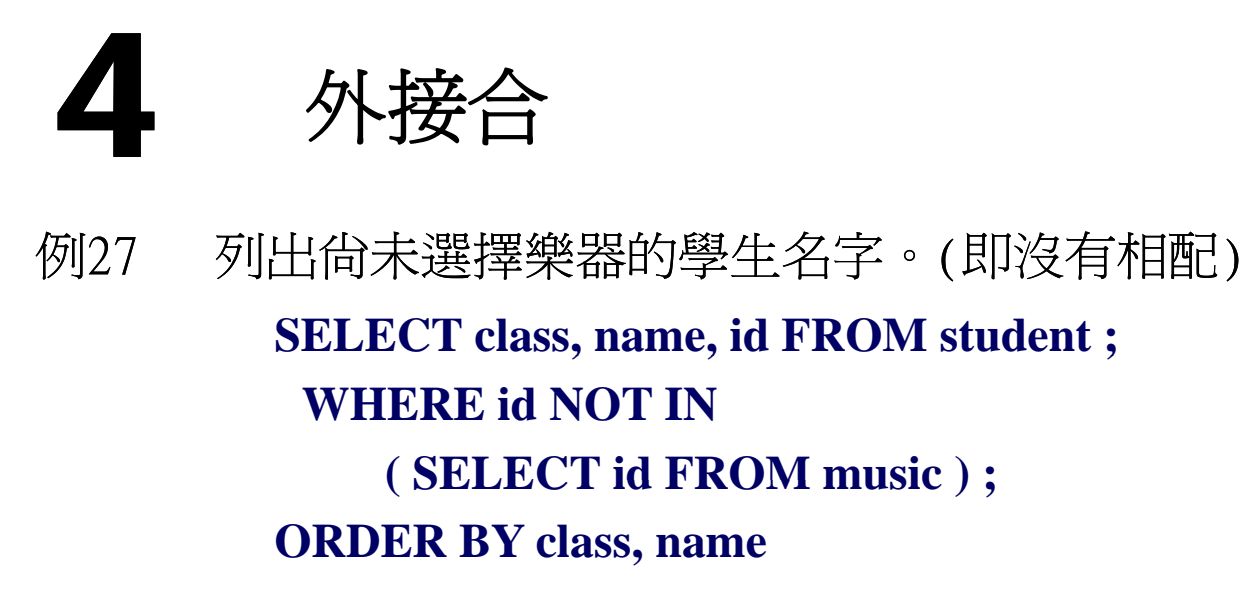

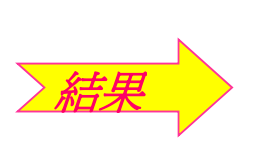

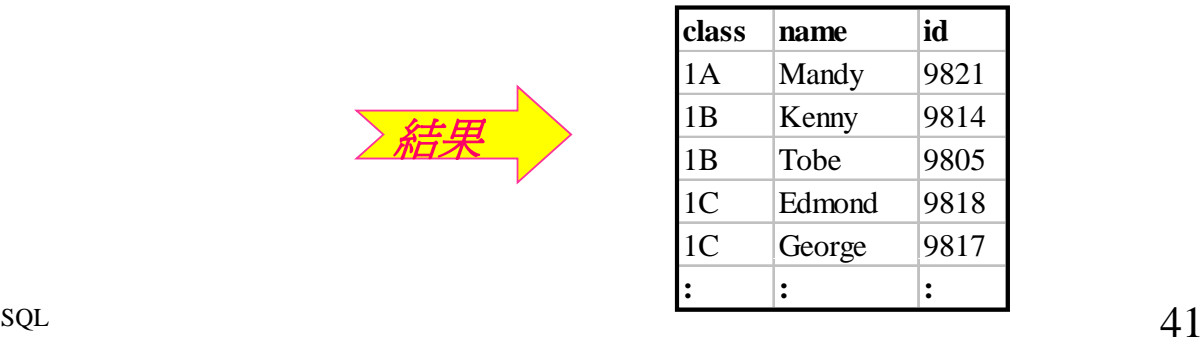

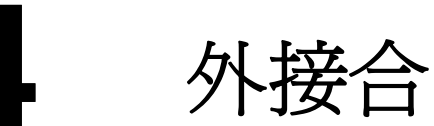

例28 列出一份名單,去查核所有 學生學習的樂器。 名單須包括尚未參加樂器班 的學生名字。 (即外接合)

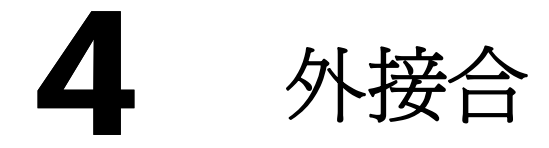

**SELECT s.class, s.name, s.id, m.type**  FROM student s, music m<br> **H**然接合 例28 **WHERE s.id=m.id**

**UNION**

**SELECT class, name, id, "" FROM** student **WHERE id NOT IN ( SELECT id FROM music )**

### **ORDER BY 1, 2 ;**

 $_{\rm 43}$ 

4 外接合 自然接合 **class name id type** 1A Aaron 9812 Piano 1A Bobby 9811 Flute **class name id type** 1A Aaron 9812 Piano 1A Bobby 9811 Flute 1A Gigi 9824 Recorder 1A Jill 9820 Piano 1A Johnny 9803 Violin 1A Gigi 9824 Recorder 1A Jill 9820 Piano 1A Johnny 9803 Violin  $\frac{1}{11}$  Luke 9810 Piano  $\longrightarrow$   $\frac{1}{11}$  Luke 9810 Piano 1A Mandy 9821 1A Mary 9802 Flute Luke 9810 Piano 1A Mary 9802 Flute **: : ::** 1A Peter 9801 Piano 1A Ron 9813 Guitar 1B Eddy 9815 Piano recent and the class name id<br>
1A Ron 9813 Guitar 1981<br>
1A Ron 9813 Guitar 1981 1A Mandy 9821 1B Kenny 9814 1B Janet 9822 Guitar 1B Kenny 9814 1B Kitty 9806 Recorder 1B Tobe 9805 1C Edmond 9818 1C George 9817 **:: :: :: :** sol 沒有相配 44